# **SUPERVISIÓN Y DIAGNÓSTICO DE MÁQUINAS GIRATORIAS**

El mantenimiento predictivo es una potente ventaja de competitividad para todos los empresarios industriales. Dado que sus beneficios son ahora indiscutibles, implica que diferentes personas de una misma compañía pueden trabajar juntos en los mismos datos, pero en diferentes pasos del proceso.

NEST i4.0 es una herramienta potente y productiva para gestionar el mantenimiento predictivo. Se puede gestionar incluso sin conocimientos específicos de vibraciones, ya que incluye una configuración automática basada en la descripción cinemática de la máquina. Además, el método de análisis ACCUREX™ ofrece la posibilidad de hacer un diagnóstico automático.

Para el especialista en vibraciones, es una forma de ahorrar mucho tiempo ya que puede centrarse en máquinas que realmente necesitan ser examinadas en detalle. Este análisis también se acelera con funciones dedicadas:

- La Matriz de salud
- Índice Shock Finder™ (SFx) e Índice HarmoniX™ (HMx)
- Espectro combinado
- Filtro Shock Finder™ (Buscador de choques)

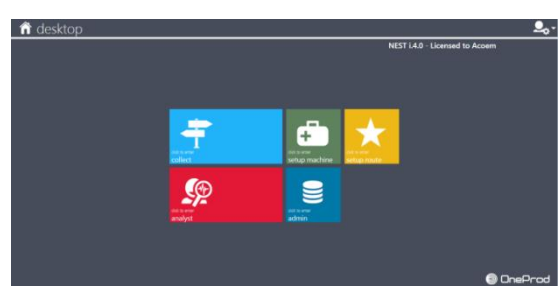

#### **Especificaciones generales Módulos principales CONFIGURACIÓN** Organice los datos según las ubicaciones y sububicaciones y defina las máquinas con facilidad a través DE MÁQUINAS de la herramienta arrastrar y soltar que puede utilizarse según 2 opciones (Plantilla o ACCUREX) Modo plantilla: generación rápida de medidas con plantillas predefinidas o personalizadas por el ь usuario. Modo ACCUREX (Diagnóstico automático): generación automática de las medidas necesarias para realizar el diagnóstico automático con el recopilador portátil de datos FALCON ANALISTA Módulo potente, con varias herramientas para acelerar sus análisis y recomendaciones: Presentación Matriz de salud Índices SFx y HMx Espectro combinado Filtro Buscador de choques CONFIGURACIÓN DE RUTAS Gestiona las listas de máquinas que pueden usarse como rutas para cargar el recopilador de datos o como filtro en Analista. Reordene las máquinas para optimizar la recopilación de datos. RECOPILAR Transfiera los datos de ruta hacia o desde el recopilador de datos a través de: enlace directo (USB, Ethernet, WiFI) Ŧ Internet usando archivos intermedios ADMINISTRACIÓN S Gestione las bases de datos y usuarios **Arquitectura** Hay disponibles dos versiones: Sobremesa: se realiza una instalación única en cada ordenador con acceso a los datos locales Cliente/Servidor: los datos se alojan en un servidor de aplicaciones conectado a la red. Todos los usuarios trabajan directamente en los mismos datos a través de una red (LAN o WAN). Incluye gestión de usuarios con perfiles de acceso. **Aplicación**  Idiomas: Inglés, francés, chino simplificado, coreano, ruso, portugués, español, alemán **internacional** Unidades: Gestión de unidades métricas e imperiales. Se puede ajustar en cualquier momento con las preferencias de usuario **Asistencia al**  Ventana de ayuda contextual: Ventana emergente que aparece para ofrecer más información sobre las funciones o **usuario** botones según los módulos **Intercambio de** Importar/Exportar: Comparta fácilmente datos entre varias bases de datos de ONEPROD NEST i4.0 dentro de la

#### **datos** misma o de diferentes fábricas.

#### **Capacidades de generación automática de informes**

Para mejorar la planificación y las operaciones de mantenimiento, es preciso visualizarlas de una forma muy sencilla:

- qué se ha detectado a través de las tecnologías de mantenimiento predictivo
- qué se ha realizado
- cuándo debe realizarse

ONEPROD NEST i4.0 ofrece capacidades de generación de informes, que se ilustran automáticamente y son fácilmente accesibles.

- **Informes de análisis** Generación automática de informes: los informes se generan automáticamente con solo pulsar un botón. Están disponibles en cualquier momento, para una sola máquina o un grupo de máquinas con una tabla de contenidos activa.
	- Contenido seleccionable: Información de síntesis, Diagnóstico y Recomendación, Análisis.
	- Filtrado y clasificación; las máquinas se pueden filtrar y clasificar fácilmente según su nombre, estado, consejo y fecha de medida.
	- Formato: DOCX
	- Inserción automática de imágenes: las imágenes de máquinas, imágenes anexas en el apéndice (análisis, termográfico) o tomadas con el recopilador de datos FALCON, se imprimen automáticamente en los informes
	- Personalización de plantillas: las plantillas de los tipos de informes prelistados se pueden modificar para ajustar automáticamente el contenido extraído de la base de datos. Gestiona el diseño, incluyendo la posibilidad de añadir su propio logotipo.
	- Revisión ortográfica automática: para proporcionar informes de la mejor calidad, el usuario puede beneficiarse de la función de revisión ortográfica automática en su diagnóstico y recomendación de mantenimiento en inglés, español, francés y alemán.

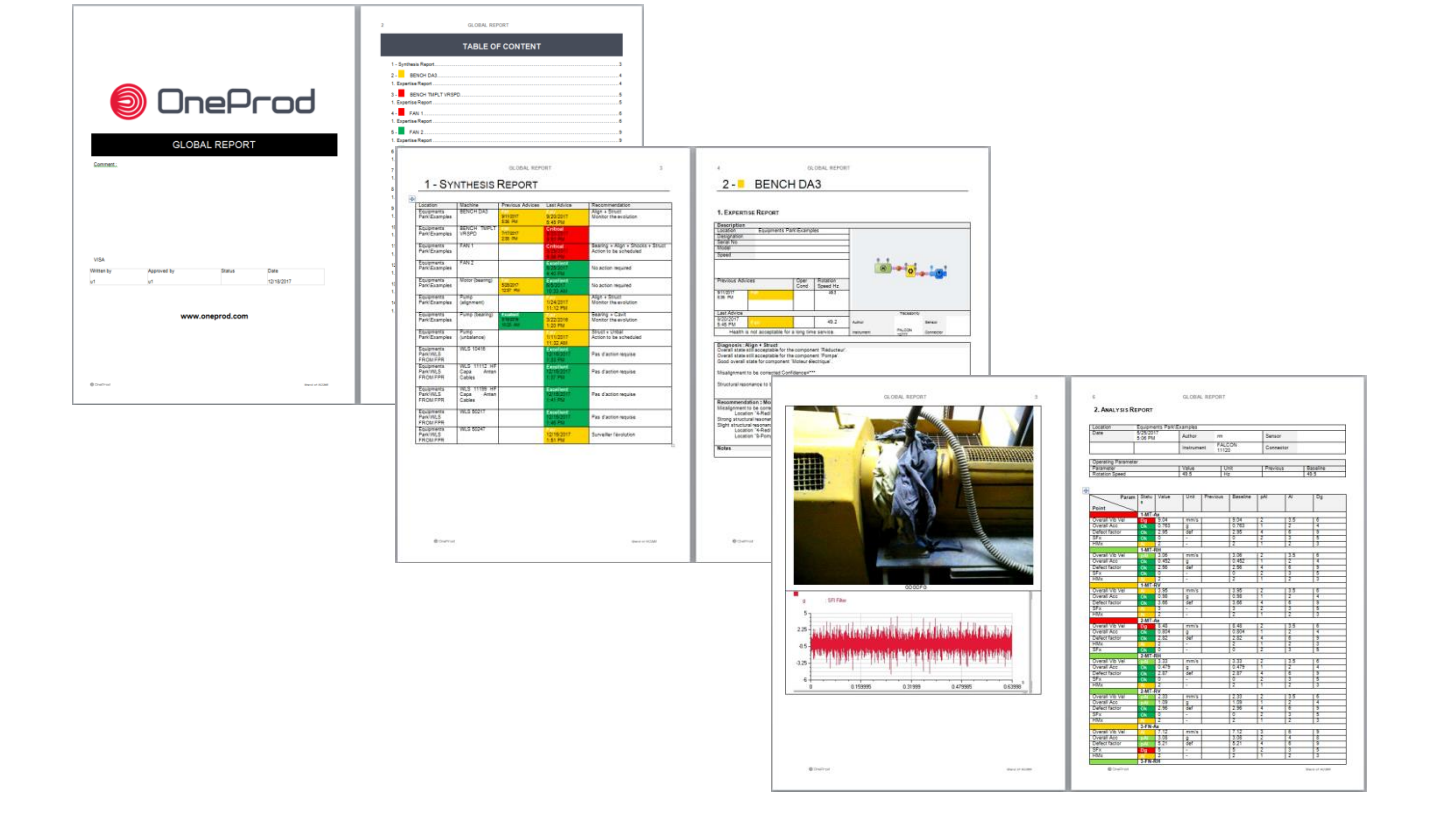

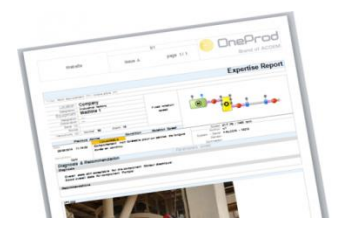

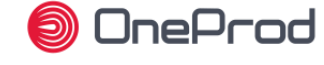

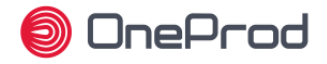

## **Presentación de los datos**

ONEPROD NEST i4.0 ofrece una interfaz de fácil uso que permite acceder fácilmente a información relevante, cualquiera que sea el número de máquinas supervisadas y sea quien sea el que utilice el software.

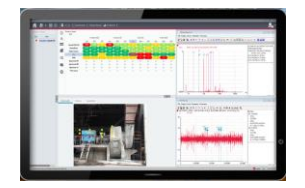

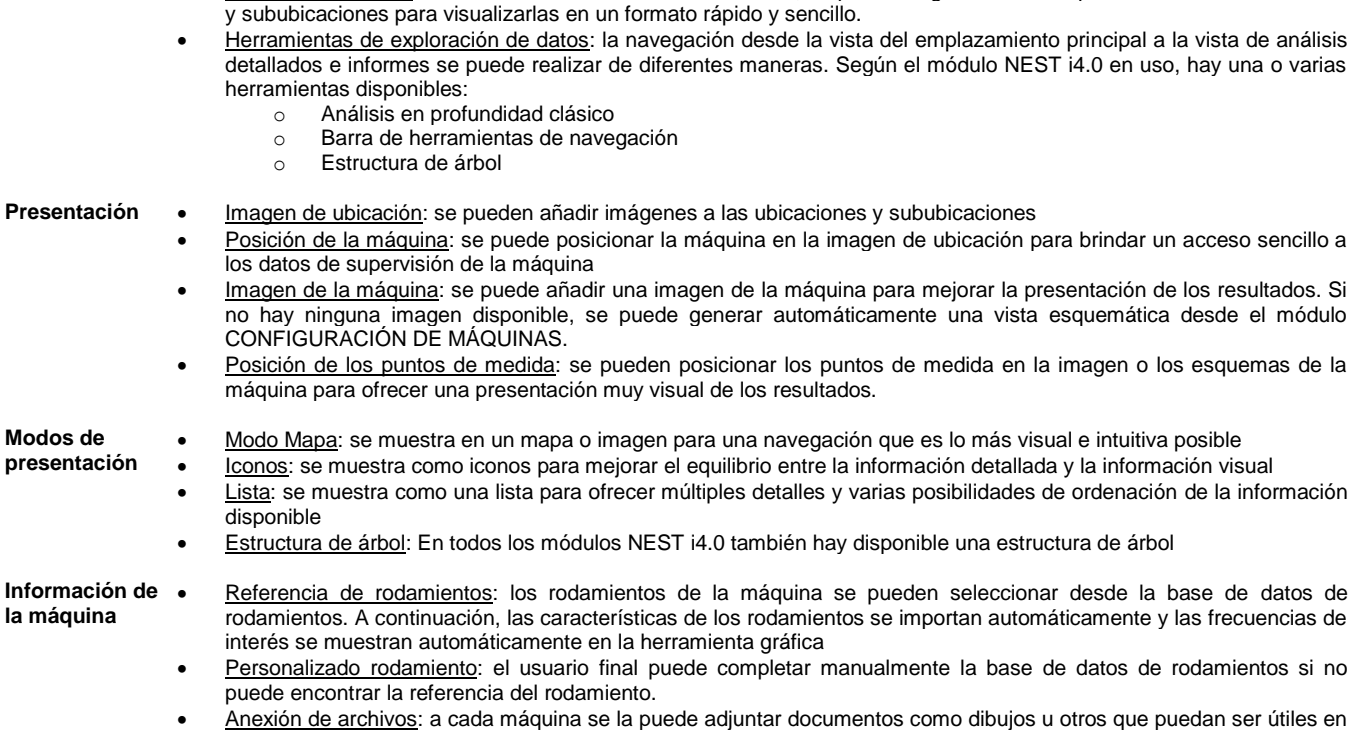

**Estructura** Estructura de datos: dentro de una base de datos individual, es posible organizar las máquinas en varias ubicaciones

- el paso de análisis
- Notas de usuario: el usuario puede incluir notas descriptivas asociadas a cada máquina.
	- Tipo de información mostrada: las máquinas se pueden visualizar según los diversos tipos de información en el módulo SUPERVISIÓN, para ayudar al usuario a encontrar con rapidez las máquinas de interés:
		- o La vista CONSEJO presenta las máquinas según el último consejo experto. También se visualizan los 3 consejos anteriores
		- o La vista ALARMA presenta las máquinas según su estado de alarma. Esta vista también muestra el número de alertas y el número de días de retraso de medida.
	- Vista PLANA: la vista PLANA corresponde a la potente capacidad de visualizar una fábrica entera en una única vista. Luego es posible ordenar las máquinas visualizadas según diversos criterios
	- Filtrado en máquinas: se pueden aplicar filtros en las máquinas desde los módulos ANALISTA para visualizar solo máquinas determinadas, con opciones de filtrado seleccionables: estado de alarma, consejo experto, no medido, ruta

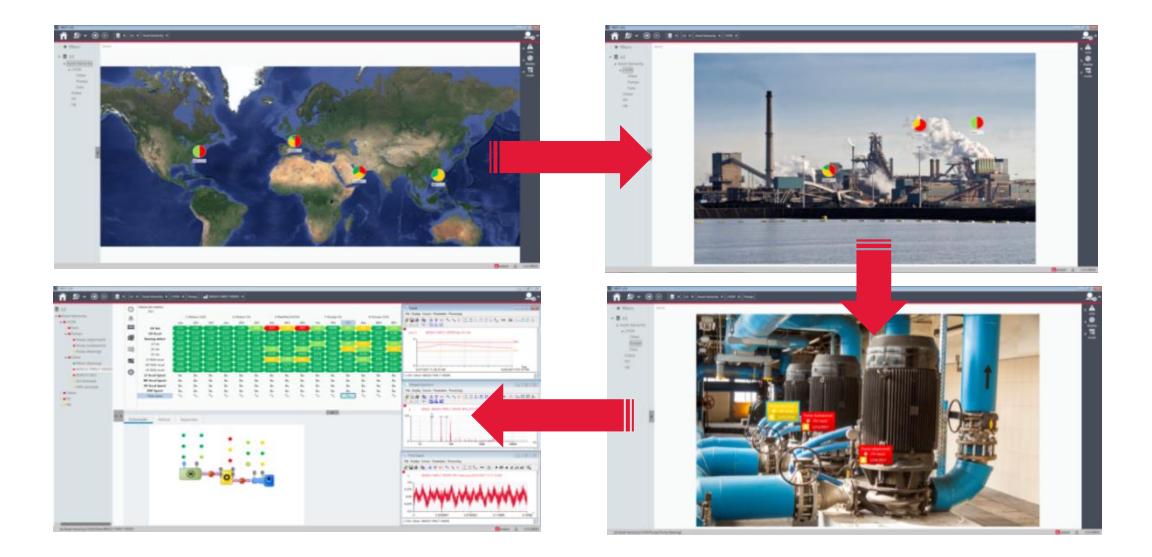

**Extracción de datos**

**Creación de** 

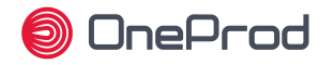

## **Funciones dedicadas de la recopilación portátil de datos**

ONEPROD NEST i4.0 ofrece todas las características necesarias para organizar los activos en las rutas de recopilación de datos.

Las rutas contienen toda la información necesaria para hacer unas medidas fáciles y productivas: imágenes de ubicación, imágenes de máquinas, posición de las máquinas y los puntos de medida en las imágenes...

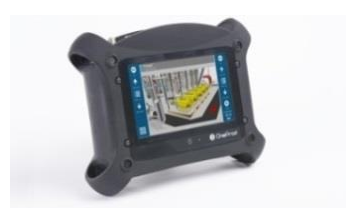

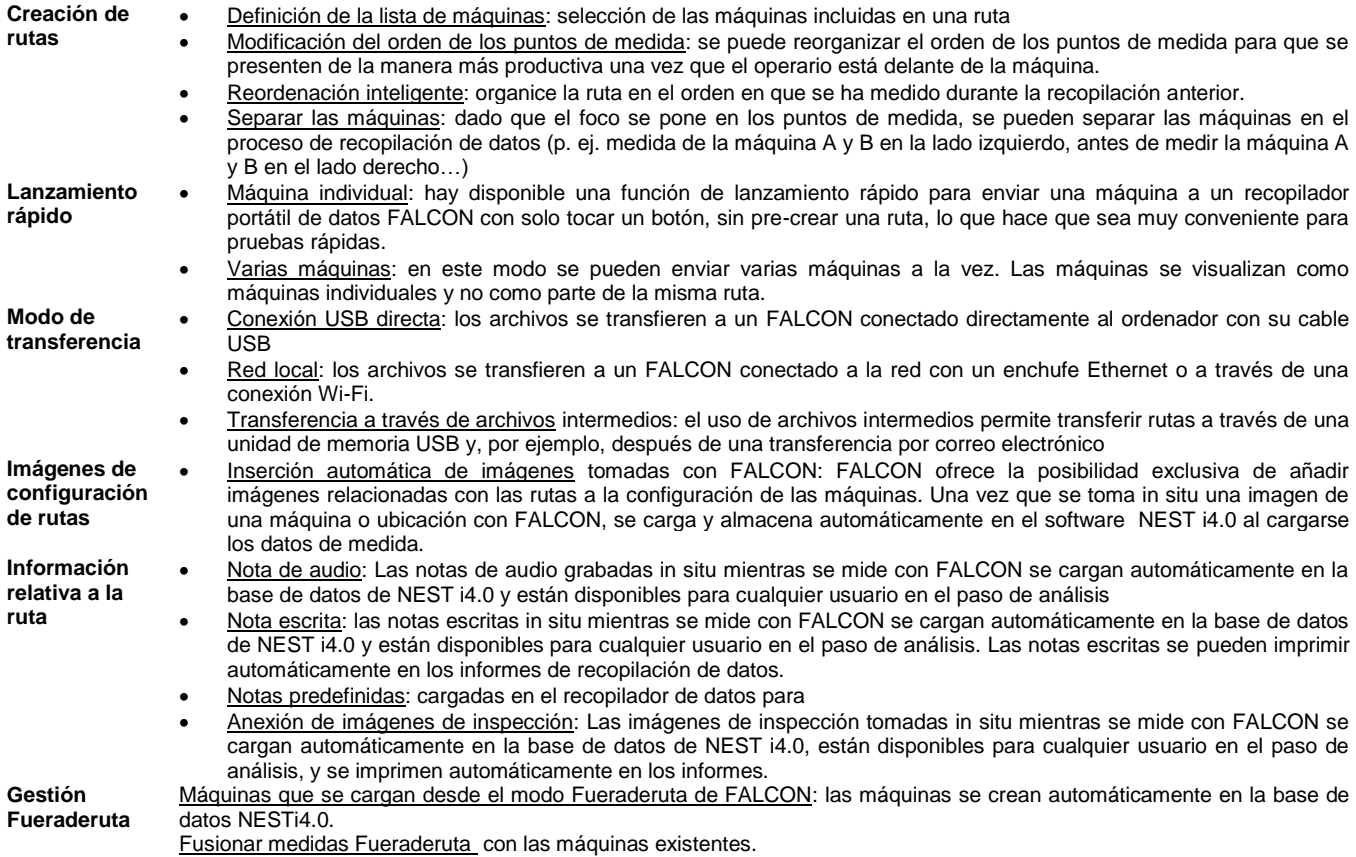

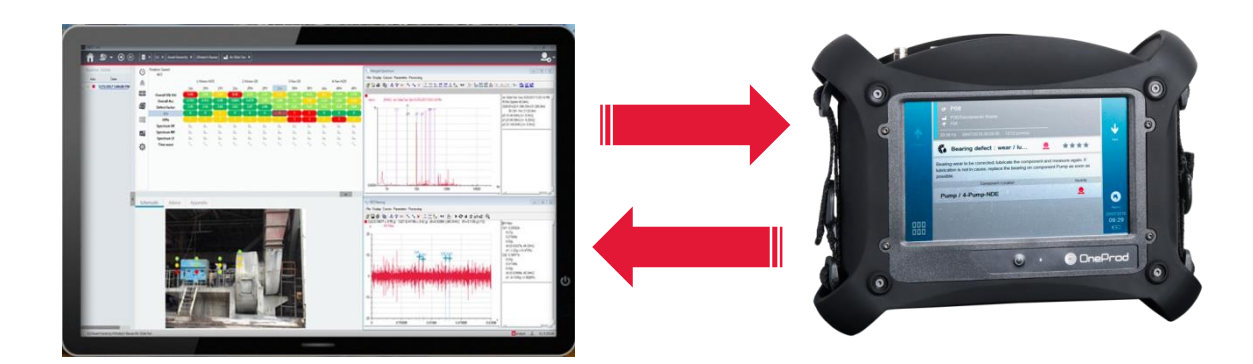

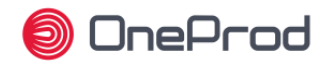

#### **Asistencia para la configuración de máquinas**

ONEPROD NEST i4.0 ofrece todas las herramientas necesarias para realizar una configuración de medida rápida y sencilla.

Las capacidades de diagnóstico automático de FALCON, junto con la configuración automática de medidas de NEST, ponen el análisis de vibraciones al alcance de cualquiera, pero ONEPROD NEST i4.0 ofrece además diversas herramientas de productividad para usuarios expertos.

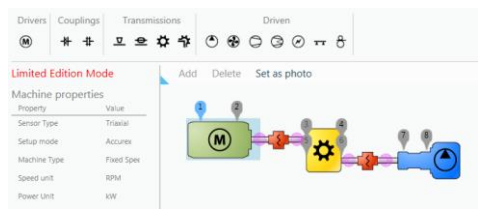

**Configuración automática** Modo ACCUREX (Diagnóstico automático): La herramienta arrastrar y soltar permite una descripción gráfica sencilla de la máquina. Las medidas necesarias para realizar el diagnóstico automático de FALCON se generan de manera automática.

> Modo Plantillas: La herramienta arrastrar y soltar permite una descripción gráfica sencilla de la máquina. Configuración manual basada en la Matriz de salud visual La medida se puede generar desde una o varias plantillas. ACOEM suministra las plantillas que pueden ser ajustadas totalmente por el usuario. Modificación en una selección múltiple de parámetros en una máquina Gestión de medidas para sondas de acelerómetro, velocímetro o de proximidad

Sensor triaxial/uniaxial: gestión automática del tipo de sensor

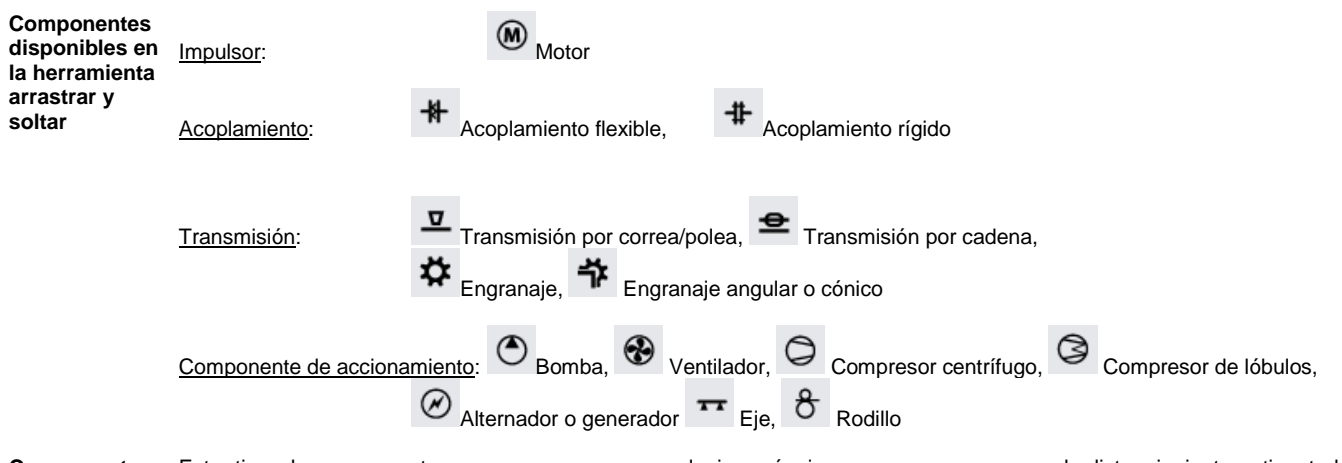

**Componente personalizado** Este tipo de componente se usa para crear cualquier máquina que no aparece en la lista siguiente: etiquetado personalizado, 1 a 8 rodamientos, 1 o 2 salidas para conectarlo a otros componentes.

**Gestión de máquinas** Copiar/pegar máquinas: se pueden crear una o varias máquinas muy fácilmente con solo copiar/pegar otras máquinas

Importar/Exportar: Comparta fácilmente datos entre varias bases de datos de ONEPROD NEST i4.0 dentro de la misma o de diferentes fábricas

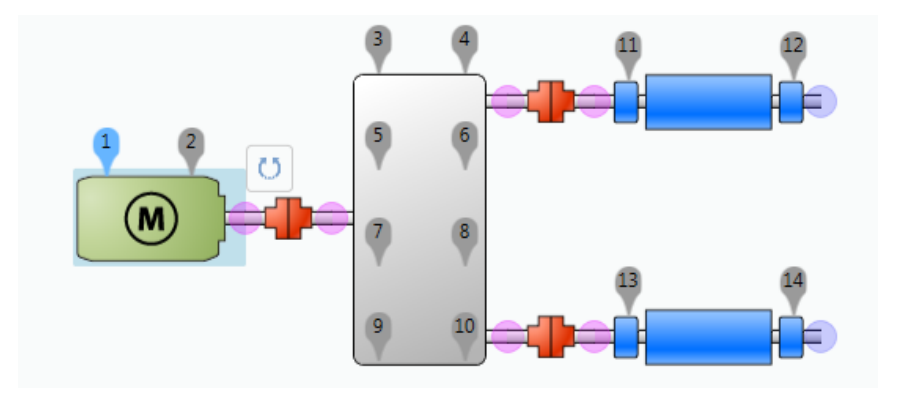

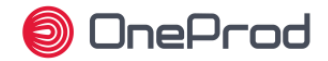

# **Capacidades de análisis y diagnóstico**

Cuando se trata del análisis y el diagnóstico, ONEPROD NEST i4.0 es sin duda la herramienta más productiva del mercado, con la exclusiva presentación Matriz de salud.

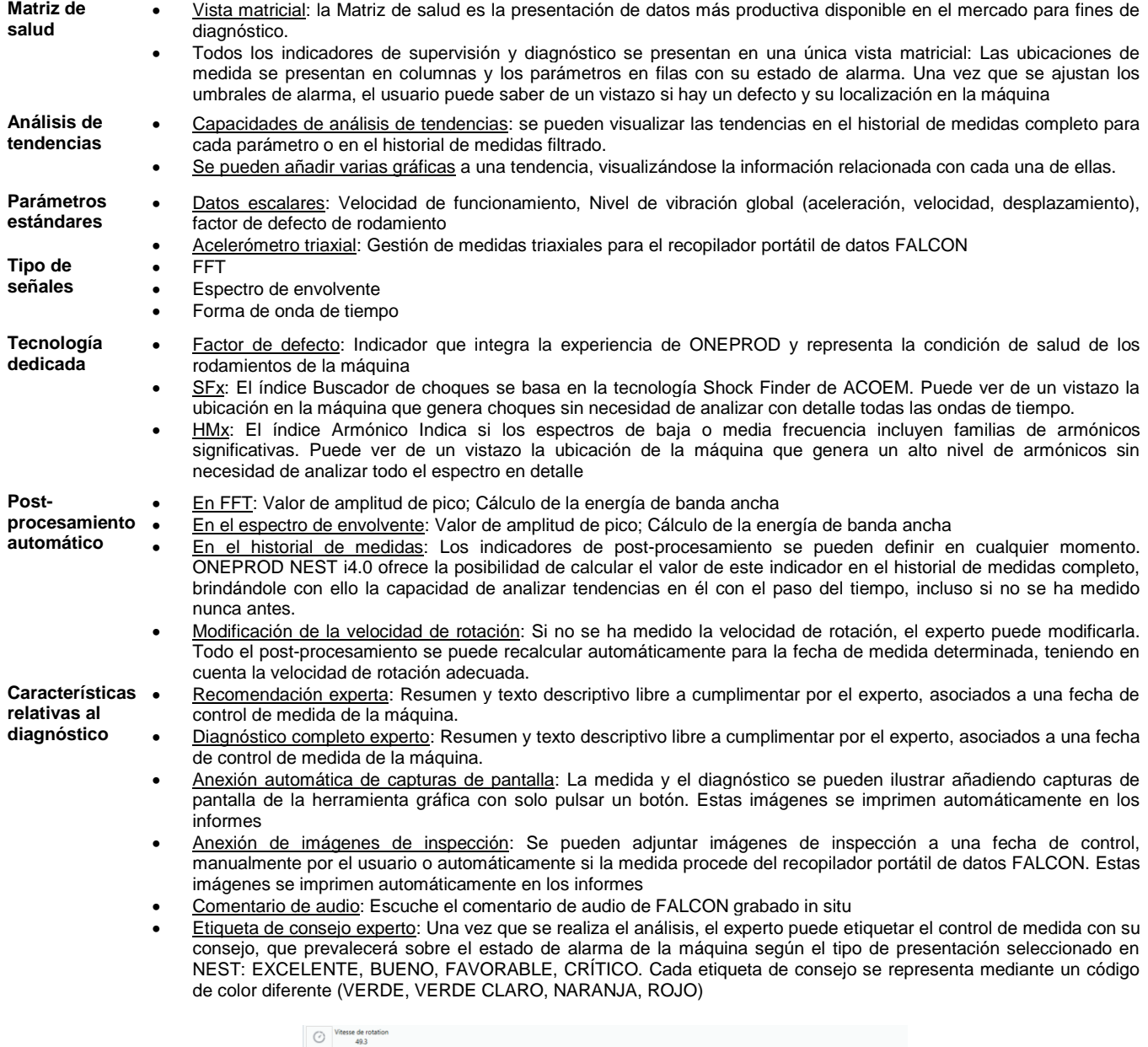

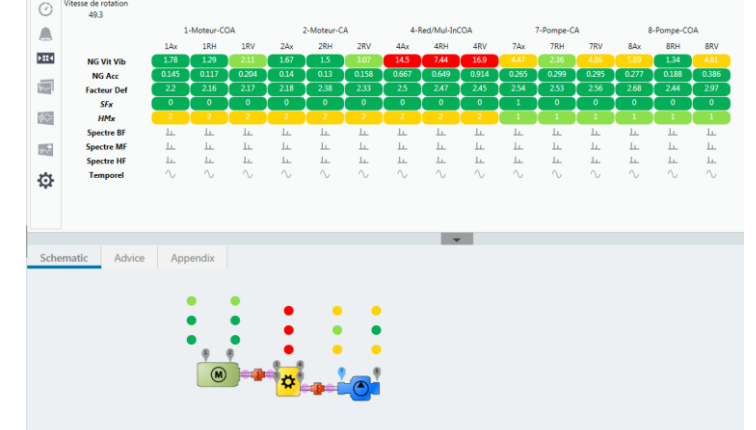

**Tecnologie** dedi **ONE** 

**Data** 

**Opción de presentación general**

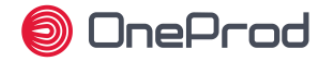

#### **Capacidades de la herramienta gráfica de NEST i4.0**

La herramienta de análisis gráfico de ONEPROD NEST ofrece unas potentes capacidades de diagnóstico que permiten a los expertos estar seguros de que disponen de todo lo que necesitan para emitir el diagnóstico más preciso.

Además de las herramientas estándares, los usuarios de ONEPROD NEST también se benefician de tecnología dedicada basada en años de experiencia en el campo del análisis de vibraciones de máquinas giratorias

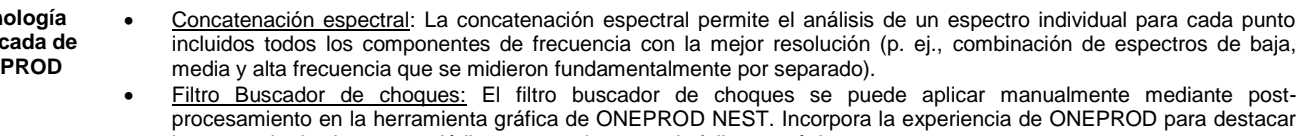

la presencia de choques periódicos anormales y revela fallos mecánicos en una etapa muy temprana

- Espectro de Bode Elipse: Presentación patentada que permite una caracterización fiable de las velocidades críticas cuando se mide la fase de arranque/paro con FALCON
- **compararon** Fecha de control de referencia: El usuario puede definir una fecha de control de referencia para facilitar la comparación con otros datos. Se puede modificar en cualquier momento, p. ej., después de cada operación de mantenimiento
	- Superposición:
		- o Superposición manual de señales a partir de la misma medida (ubicación de medida diferente) o de controles de medida diferentes del historial
		- o Superposición automática con la fecha de control de medida de referencia
		- o Superposición automática con la fecha de control de medida anterior
		- o Vista de cascada 3D automática en el historial de medidas
		- o Presentación rápida de espectro individual a partir de la vista de cascada
		- Varias ventanas: Cada señal se abre en una ventana nueva. La superposición se realiza manualmente
	- Unidad de frecuencia: Hz, RPM u Orden
	- Preferencias de la unidad de vibración: IS o Imperial
	- Personalización del cursor: Color, grosor, textura, número de armónicos, número de bandas laterales, paso de desplazamiento elemental
	- Otros ajustes: de fondo, rejilla de gradación X e Y, formato numérico de gradación, márgenes de impresora
	- Área de notas de usuario: Posibilidad de agregar comentarios en cualquier gráfico que vaya a imprimirse.

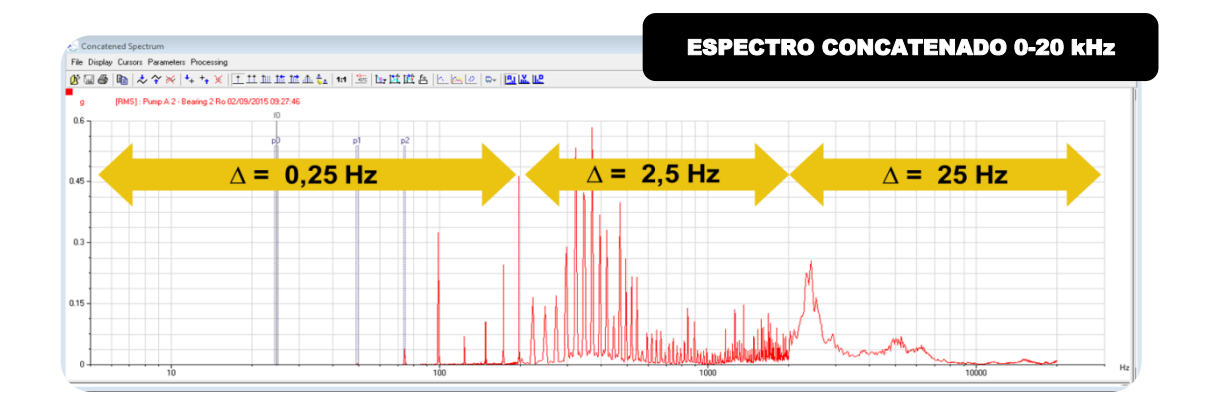

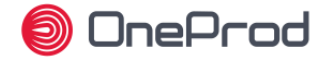

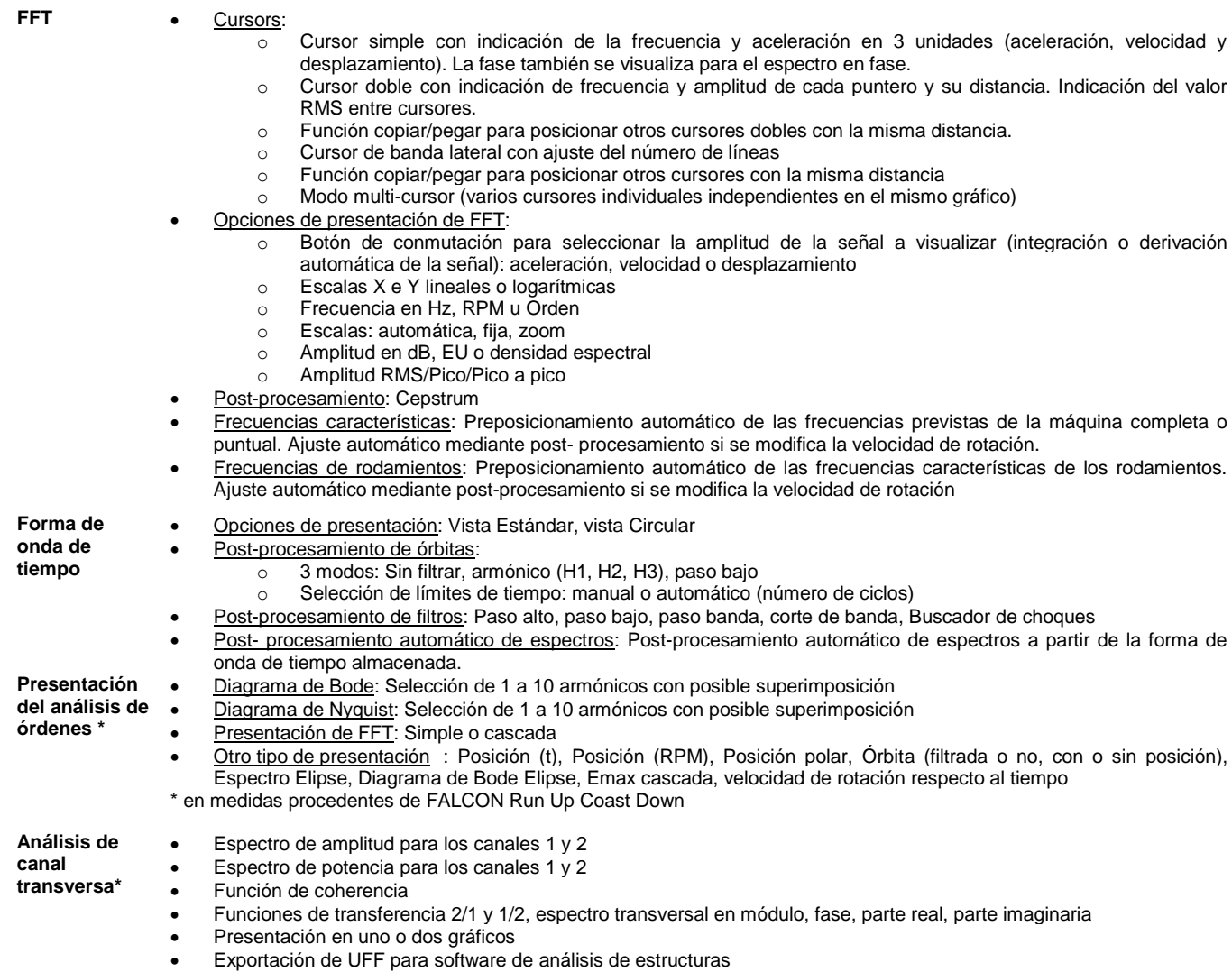

\* en medidas procedentes del modulo FALCON FRF

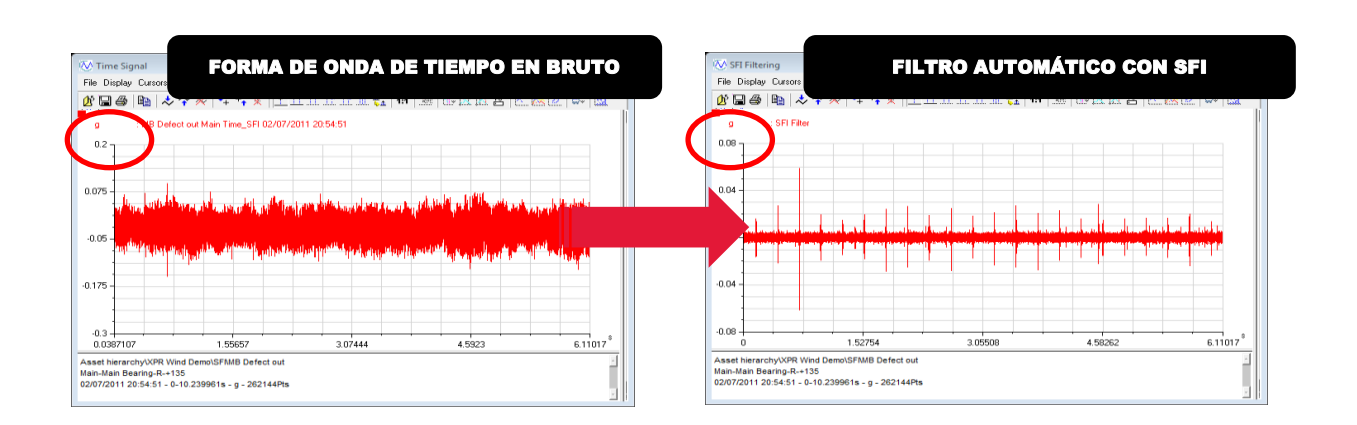

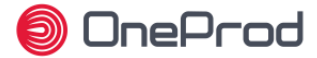

# **Gestión de datos**

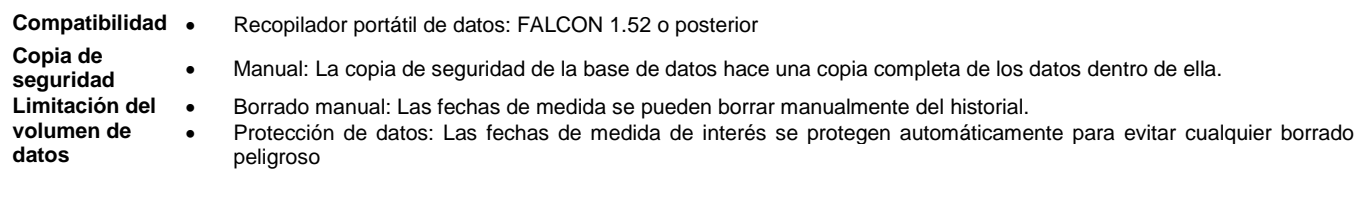

### **Especificaciones técnicas y requisitos de hardware**

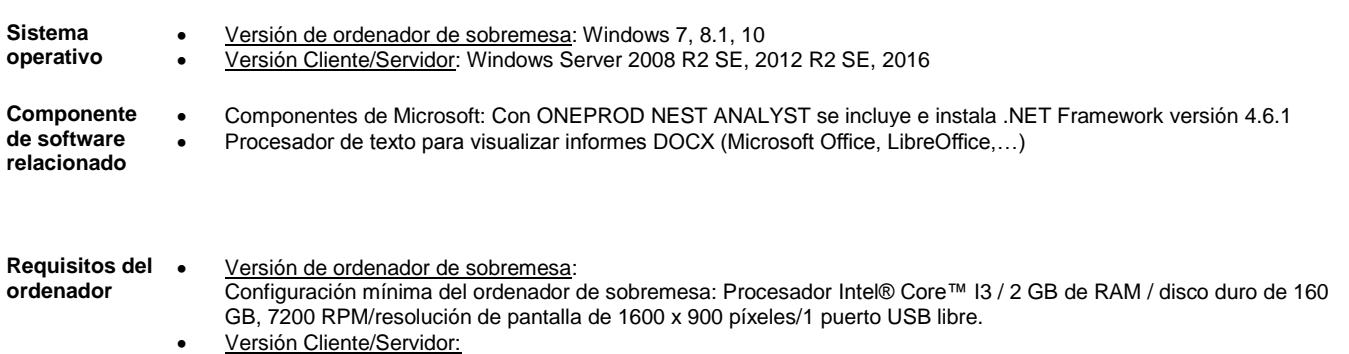

- - o Configuración mínima del servidor: Procesador Intel® Core™ I7 / 8 GB de RAM / disco duro de 512 GB, 7200 RPM/resolución de pantalla de 1600 x 900 píxeles/1 puerto USB libre.
	- o Configuración mínima del cliente: Procesador Intel® Core™ I3 / 2 GB de RAM / disco duro de 160 GB, 7200 RPM/resolución de pantalla de 1600 x 900 píxeles/1 puerto USB libre.

Estas configuraciones se pueden actualizar con mejores rendimientos